# Beispiel:

Im Testsystem: dort gibt es den Ausgleichbeleg nicht:

## Aktuelles Customizing:

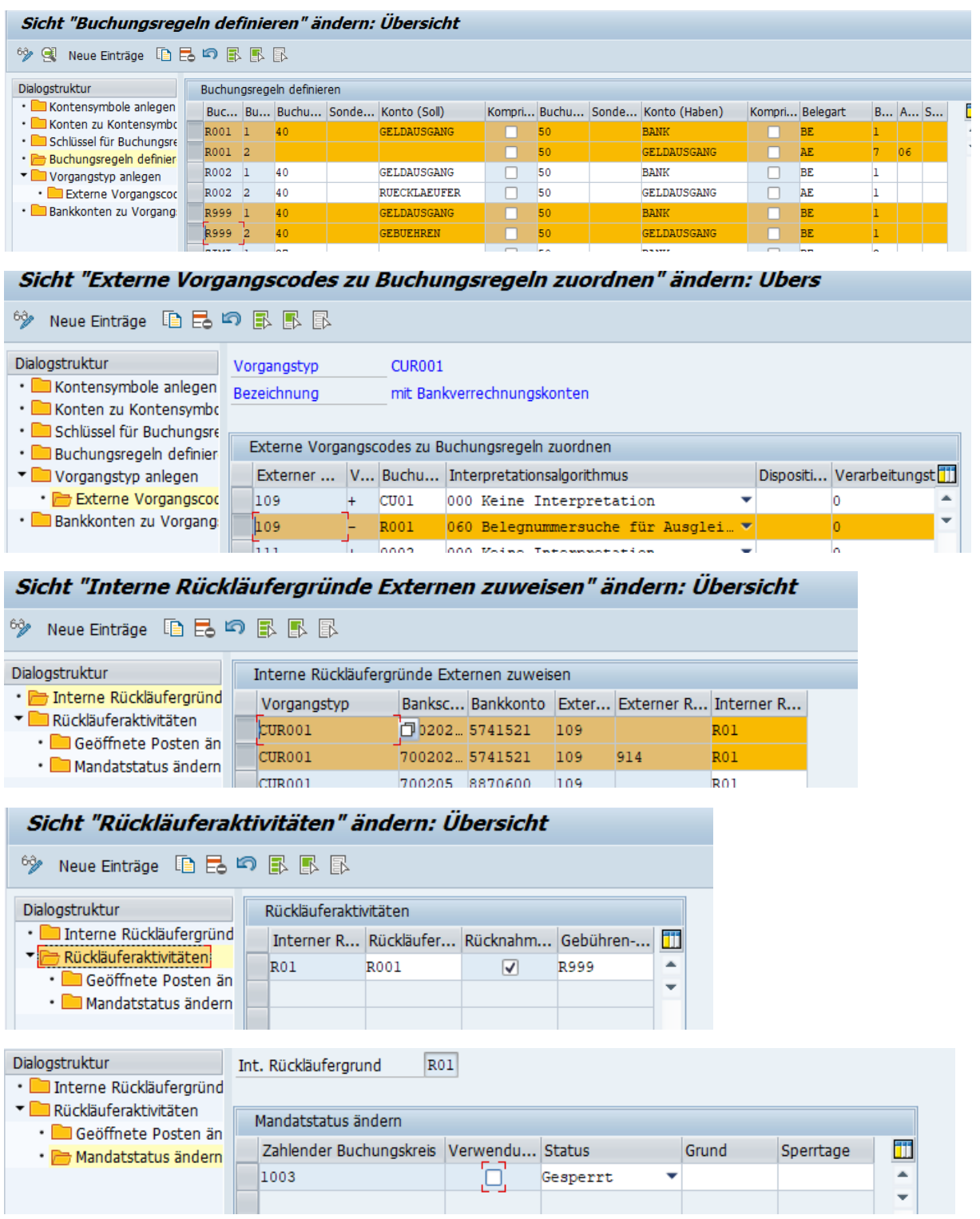

### Kontoauszug:

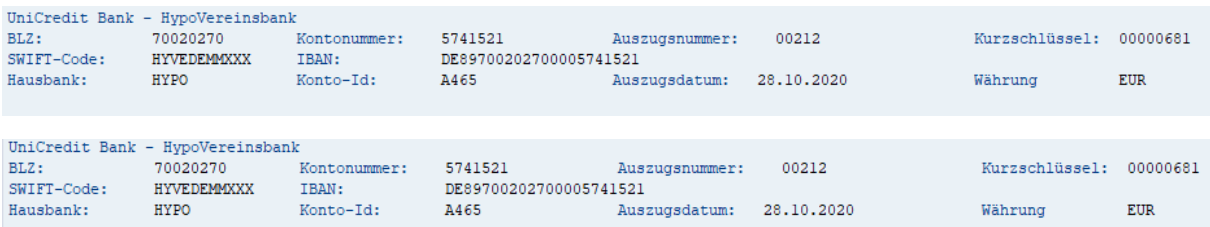

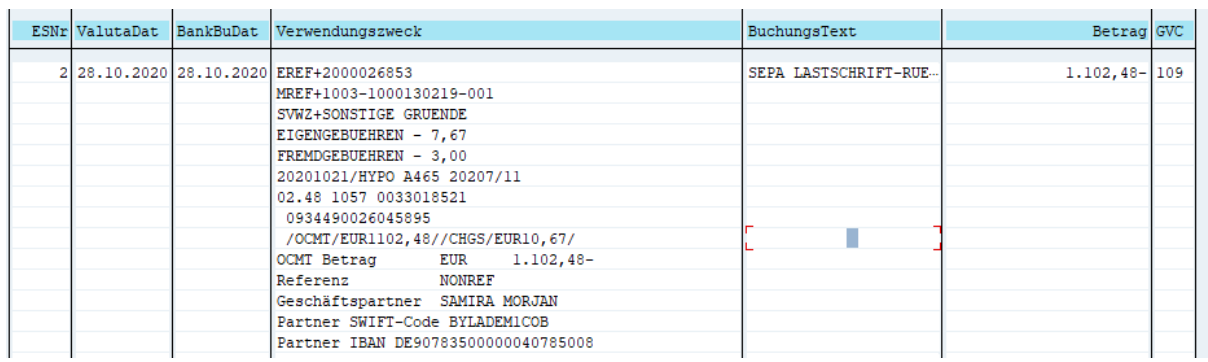

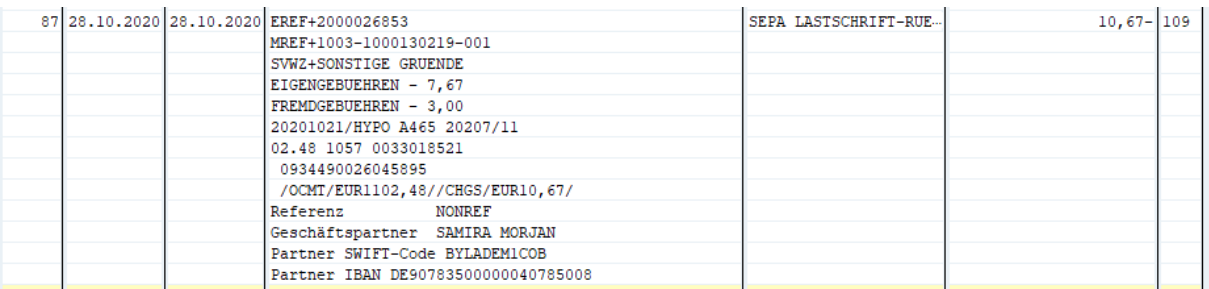

### Bereich 1:

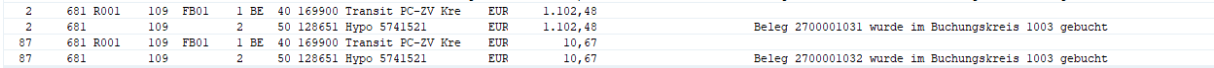

#### Bereich 2:

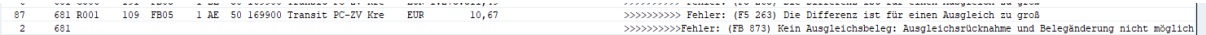